# **como funciona o cashout pixbet**

- 1. como funciona o cashout pixbet
- 2. como funciona o cashout pixbet :bwin confiavel
- 3. como funciona o cashout pixbet :7games download de apk

### **como funciona o cashout pixbet**

#### Resumo:

**como funciona o cashout pixbet : Bem-vindo ao mundo emocionante de www.rocasdovouga.com.br! Inscreva-se agora e ganhe um bônus de boas-vindas!**  contente:

Ao fazer uma aposta com um saldo de bônus, venceu Uma apostas e o dinheiro não é creditado na minha carta.Ao entrar em como funciona o cashout pixbet contato Com O Suporte me disseram que a era do Bóno vai ser lançada às 13:05 dia 09/03/24 E àposta foi feita: 07/09/19 Aposta foi feita com o saldo de bônus, mas também é um restaurantecontinuou como Bóno e não pude retirá-lo.

Apesar ter ganhado, o valor vencido ainda assim continua como bônus e não pode ser retirá-lo. Política da empresa é manter o valor vencido como bônus, não permanente ou retiro do dinheiro. Perguntas feitas ao suporte

### **Como depositar 1 real em como funciona o cashout pixbet Pixbet?**

Para depositar 1 real em como funciona o cashout pixbet Pixbet, siga estes passos:

- 1. Faça login na como funciona o cashout pixbet conta Pixbet.
- 2. Clique no botão "Depósito" na área do usuário.
- 3. Introduza o montante que pretende depositar (neste caso, 1 real).
- 4. Confirme seu login e clique no botão "Depósito".
- 5. Você receberá uma mensagem de confirmação assim que o depósito for bem-sucedido.

Você depositou com sucesso 1 real na Pixbet.

Nota: Certifique-se de verificar se há promoções disponíveis da Pixbet antes do depósito.

#### **Métodos de depósito Depósito mínimo Depósito máximo**

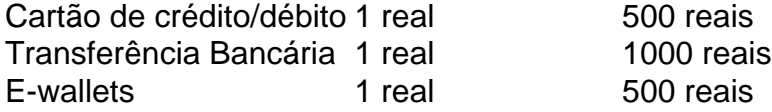

### **Como se retirar da Pixbet?**

Para se retirar da Pixbet, siga estes passos:

- 1. Faça login na como funciona o cashout pixbet conta Pixbet.
- 2. Clique no botão "Retirar" na área do usuário.
- 3. Insira o valor que deseja retirar.
- 4. Escolha o seu método de retirada preferido.
- 5. Confirme seu login e clique no botão "Retirar".

6. Você receberá uma mensagem de confirmação assim que a retirada for bem-sucedida.

Já chega, já te retiraste da Pixbet.

## **como funciona o cashout pixbet :bwin confiavel**

1. APK Baixar Pixbet App Baixar Pixbet App

2. iOS

Disponvel?

Pixbet é uma plataforma de apostas esportivas que está Sediada em Curitiba, Paraná. A empresa foi fundada no 2018 a partir do tornado das primeiras plataformas para as apostações brasileiras  $/hr$ 

A sede da Pixbet fica localizada em Curitiba, na rua Professor Oswaldo Cruz no 123. O edifício de Pixbet é um dos mais modernos do Brasil com uma estrutura para alta qualidade a equipamentos por última geração /p>

Ao visitar a sede da Pixbet, é possível conferir uma tecnologia e o profissionalismo de equipa que trabalha na empresa. Uma firma possui um centro do chamadas onde os clientes podem entrar em contato com agentes para realizar suas apostas!

Além Disso, a Pixbet também oferece uma variandade de opes das apostas esportivas plus-on. Os clientes podem realizar aposta em tempo real ou in advance (e também pode ser

acompanhado como parte ao vivo).

Como fazer uma festa em Pixbet?

### **como funciona o cashout pixbet :7games download de apk**

Um britânico de 64 anos está recebendo "cuidados críticos" depois que foi atacado por um tubarão a 10 metros da costa como funciona o cashout pixbet Scarborough, Trinidad e Tobago. De acordo com Farley Chávez Augustine, o secretário-chefe de Tobago.O homem foi atacado na sexta pela manhã local pelo que parecia ser um tubarão touro...

Agostinho disse que a coxa esquerda da vítima e o braço esquerdo do cotovelo para baixo foram "severos", mas alguns dedos puderam ser recolocado após cirurgia no Hospital Geral Scarborough.

Apesar de estar na UTI e sedado, o homem está "estável", disse Agostinho. O cara é como funciona o cashout pixbet como funciona o cashout pixbet maioria sedativo porque suas feridas vão tê-lo com dor significativa."

A vítima estava de férias como funciona o cashout pixbet Tobago com como funciona o cashout pixbet esposa e amigos, disse Agostinho. O grupo planejava fazer um último mergulho antes da preparação para sair do país que foi quando o ataque aconteceu no Caribe ao Reino Unido na sexta-feira (24)

A emissora estatal Trinidad and Tobago Television (TTT) postou um {sp} de uma testemunha ocular descrevendo a ocorrência. Orion Jakerov, gerente do Starfish Resort para esportes aquáticos disse que ele estava como funciona o cashout pixbet "águas profundas até os ombros", com as costas voltadaes ao tubarão e nenhum dos membros da equipe sabia originalmente sobre como funciona o cashout pixbet presença no local ndia

As pessoas que o acompanhavam "estava tentando fisicamente lutar contra os tubarões" depois de atacar, acrescentou Jakerov.

Acredita-se que o tubarão tenha entre oito e 10 pés de comprimento, disse Agostinho. A Casa da Assembleia Tobago ofereceu uma recompensa como funciona o cashout pixbet dólar Trinidade & Ilhas Cayman (cerca R\$ 1 470 USD) pela captura bem sucedida do tubarões mas mais tarde lembrou esta generosidade

Várias praias ao redor da área do incidente foram temporariamente fechadas, incluindo o Parque Marinho Buccoo Reef.

O Alto Comissariado Britânico para Trinidad e Tobago publicou orientações de viagem relacionadas ao ataque a X, observando o fechamento do parque marinho.

Author: www.rocasdovouga.com.br Subject: como funciona o cashout pixbet Keywords: como funciona o cashout pixbet Update: 2024/6/28 1:25:06